## Einstellen des Mikrofons für DARC-Treff

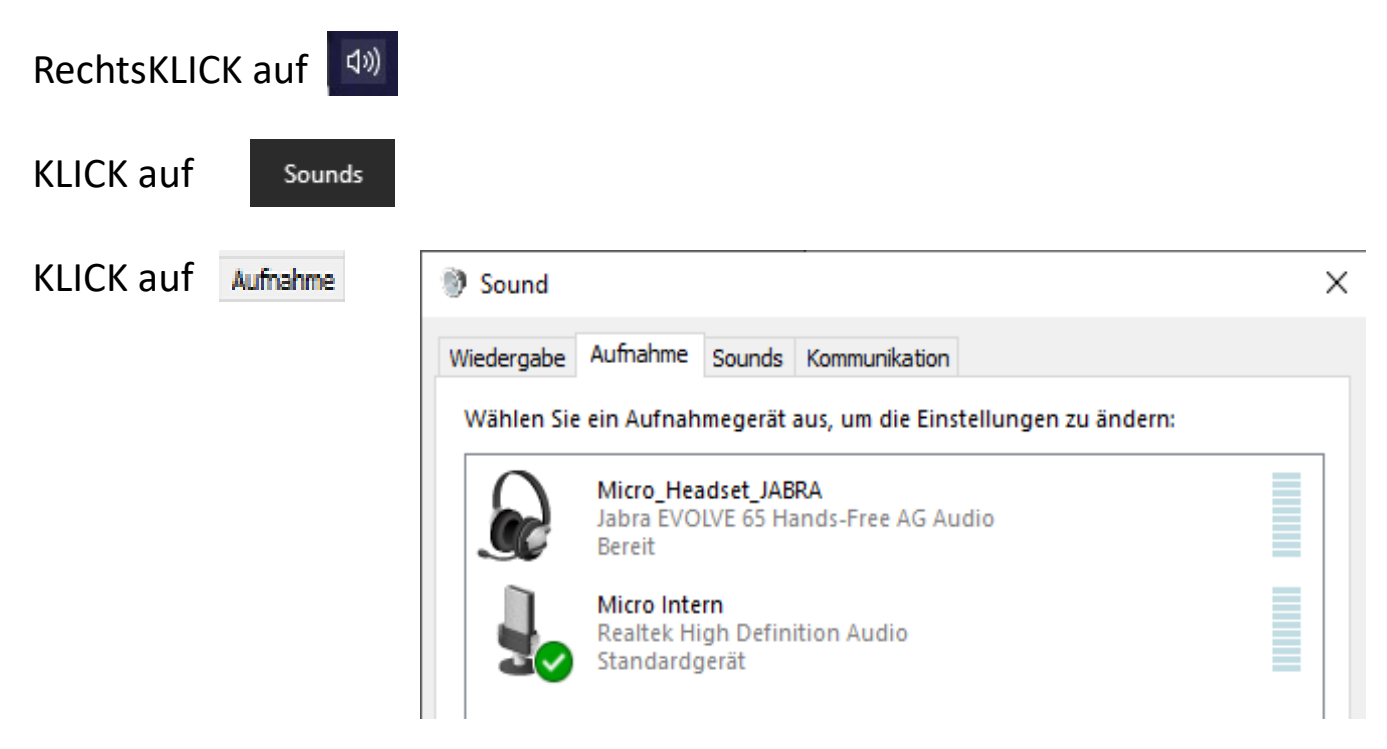

Rechts-KLICK auf das Mikrofon (habe ich bei mir Micro\_Headset\_JABRA genannt)

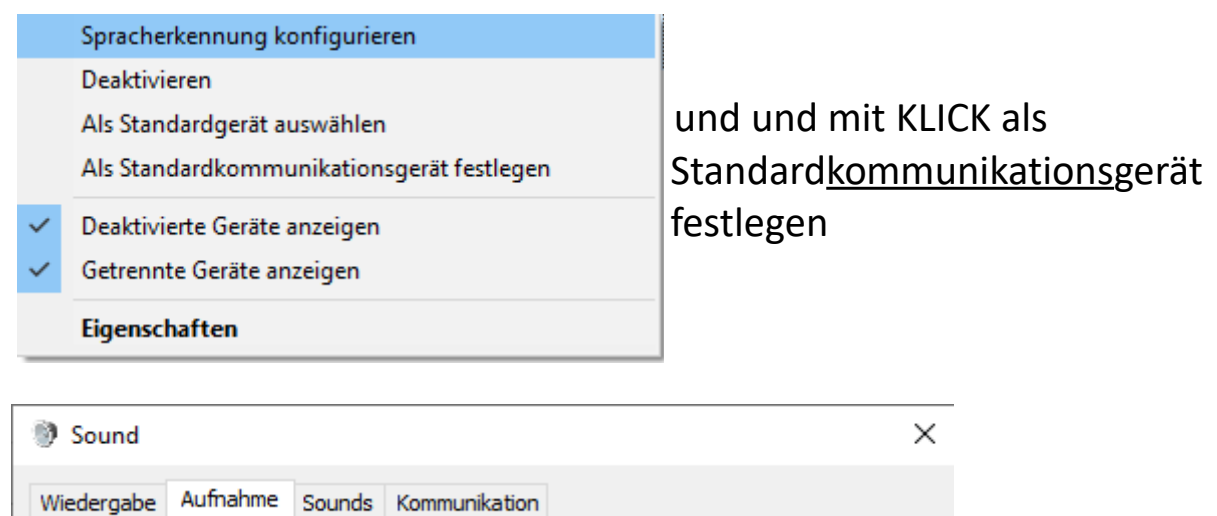

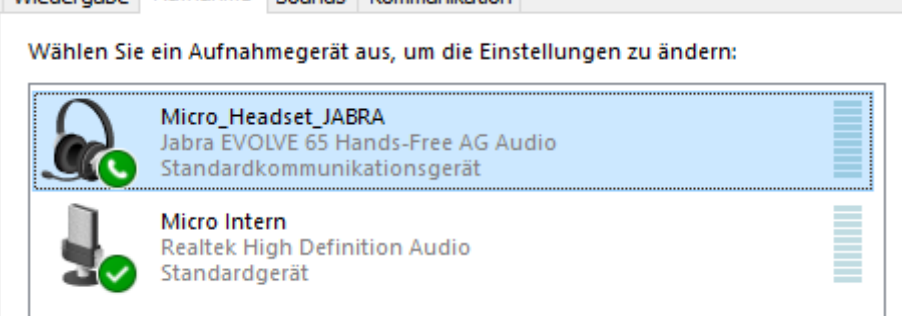